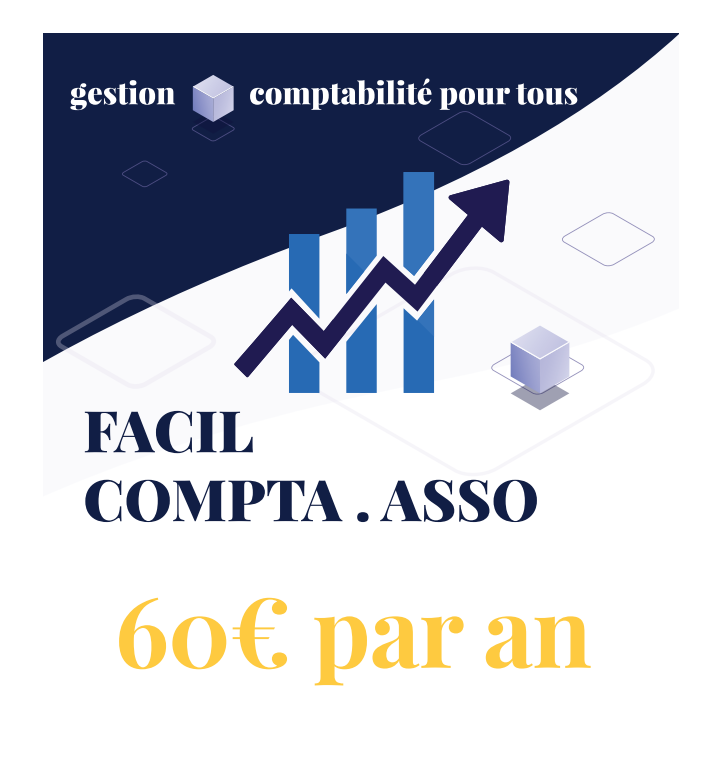

**Accessible à toutes les associations, FacilCompta.asso a été crée pour simplifier la fonction de trésorier**

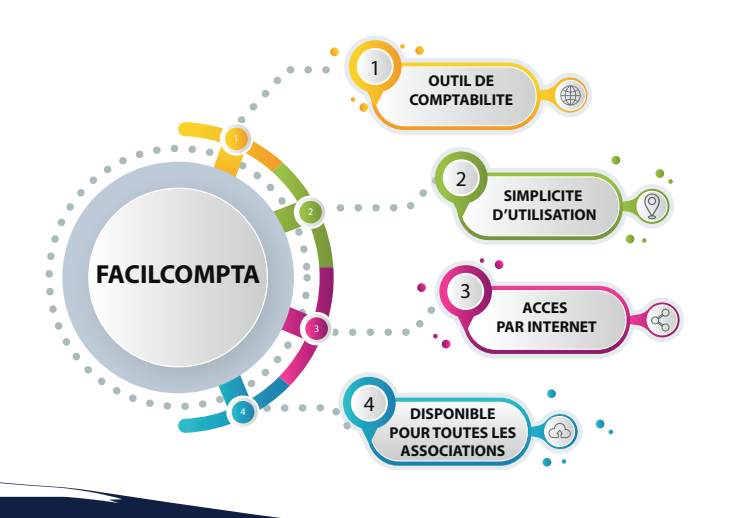

# Votre comptabilité

**En rentrant simplemement vos recettes et vos dépenses, voici les documents qui sont générés**

- **Compte de résultat**
- **Balance**
- **Bilan**
- **Grand Livre**
- **Comptabilité analytique**
- **Prévisionnel (à remplir)**
- **Suivi caisse et suivi bancaire**
- **Immobilisations**

## Les Avantages

- **Accéder et partager la comptabilité entre le trésorier et le président avec facilité**
- **Générer tous les documents comptables nécessaires à l'association et aux partenaires**
- **Répondre aux attentes des partenaires financiers concernant les dossiers de demande de subventions**

### *En toute simplicité !*  **COMMENT L'UTILISER ?**

Depuis votre ordinateur, une simple connexion internet suffit. Accessible depuis le site Internet du C.D.O.S 63 et des codes personnalisés\* : **www.cdos63.fr**

#### **\* Codes d'accès fournis à la signature**

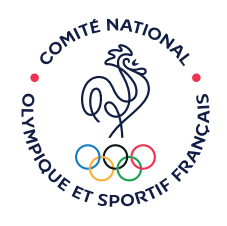

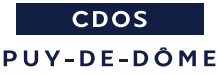

## Pour en savoir plus .....

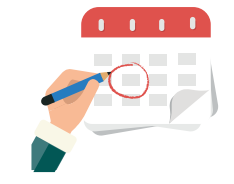

**Prenez rendez-vous**

**04 73 14 09 61**

**www.cdos63.fr**

**cdos63@cdos63.com**

### **Contact**

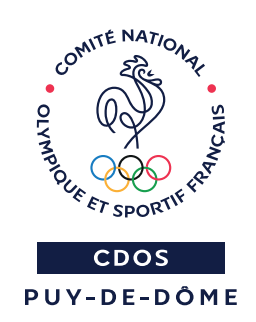

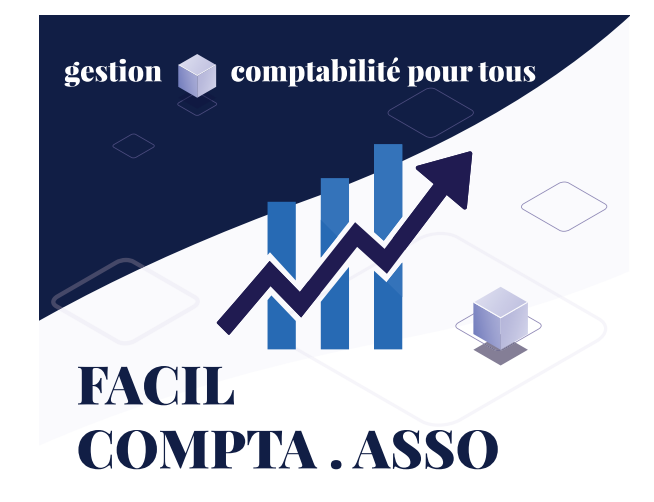

**Comité Départemental Olympique et Sportif du Puy de Dôme**

# Faciliter la gestion de votre association

![](_page_1_Picture_8.jpeg)

**Centre d'Affaires Auvergne 15 bis rue du Pré la Reine 63000 CLERMONT-FERRAND**

La comptabilité accessible à tous

![](_page_1_Picture_11.jpeg)

![](_page_1_Picture_12.jpeg)